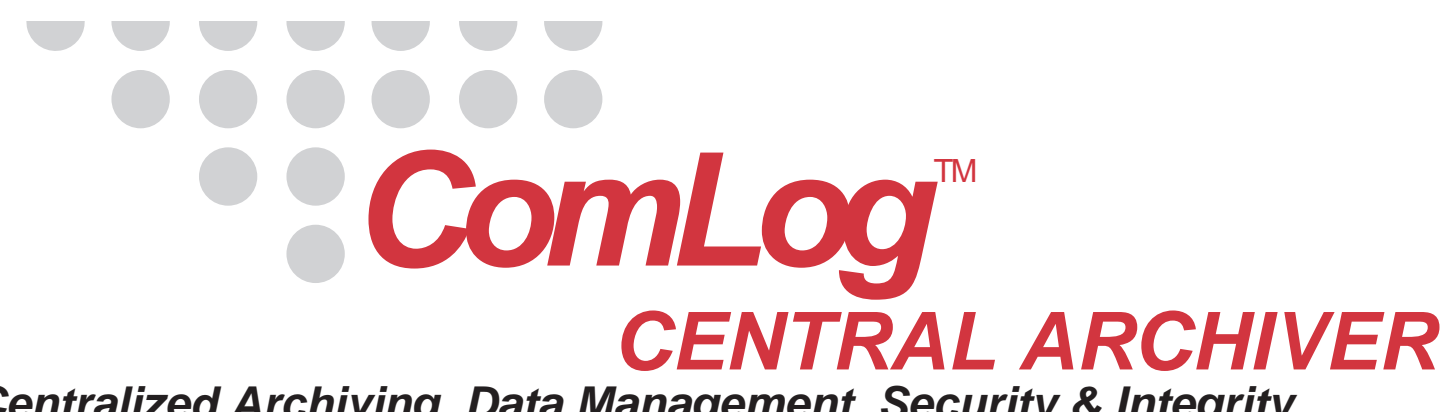

# *Centralized Archiving, Data Management, Security & Integrity*

### **OVERVIEW**

**> Central Archiver -** The Central Archiver is an independent system designed to support the archiving operations of the ComLog Recorder series. This specialized system retrieves pre-recorded audio data from single or multiple ComLog record servers connected to a local or wide area network and then conveniently archives this data to a centralized location for easy data management and fault-tolerant data storage.

**> Archive Manager -** The Archive Manager is an independent software application designed to be used as a configuration utility for the Central Archiver. It provides a simple user friendly graphical interface from which the various parameters of the Central Archiver can be managed, such as specifying remote ComLog servers' IP addresses, file storage sizes and archiving schedules.

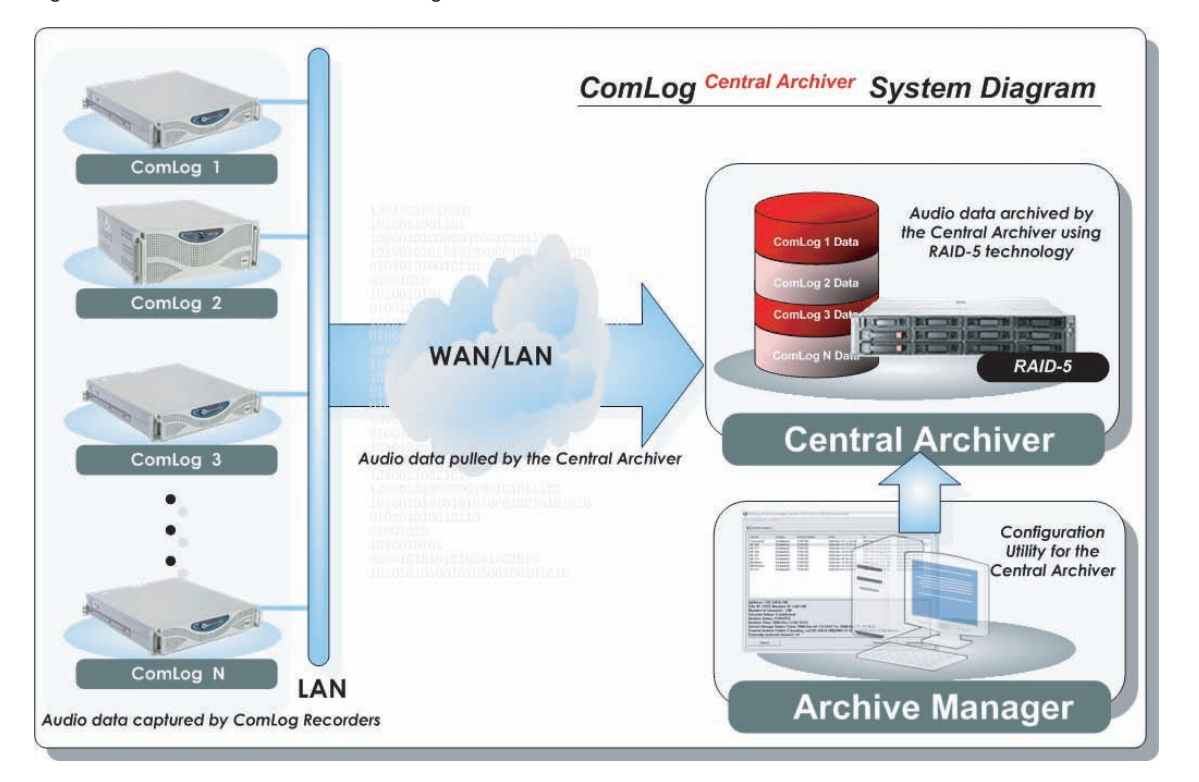

### **WHY USE THE COMLOG CENTRAL ARCHIVER?**

**> For Security -** Use the Central Archiver to backup critical audio data at a remote site for improved media security and storage.

**> For Hands Free Archiving -** Use the Central Archiver to alleviate the need to manually change DVDs in a ComLog Record server.

**> For Data Integrity -** Use the Central Archiver to enhance data integrity and performance through the use of Redundant Array of Independent Drives (RAID) data storage technology.

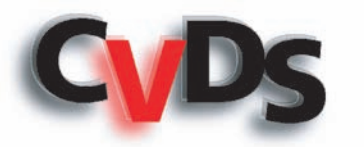

*© 2011 Copyright CVDS Inc. "CVDS", "ComLog", and logos are trademarks of CVDS Inc.*

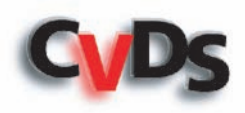

### **FLEXIBILITY**

**> Flexible Data File Sizes -** Use the Archive Manager to configure data folder sizes. For easy search and retrieval of archived data, folder sizes can be configured to automatically expand to the amount of data a ComLog recorder has captured in a given time period (days, weeks). To facilitate a subsequent transfer of archived data to a physical media, folder sizes can also be fixed to a predetermined size corresponding to the physical media's capacity.

**> Transfer to Inexpensive DVD Media -** A folder size equal to a standard 4.7 GB DVD disc can be selected to facilitate easy transfer of audio data to inexpensive DVD media for permanent archiving.

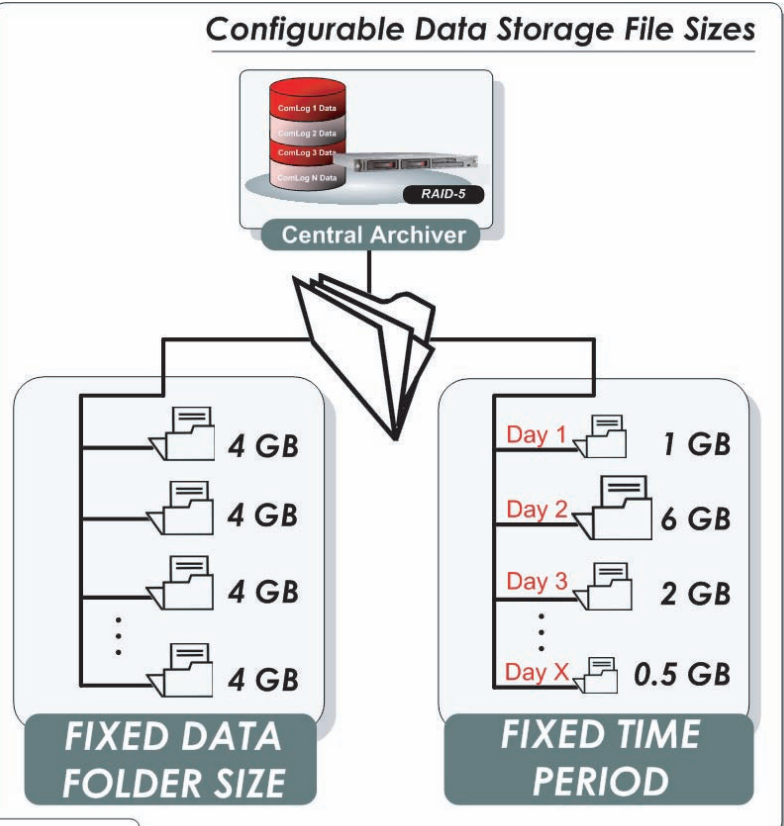

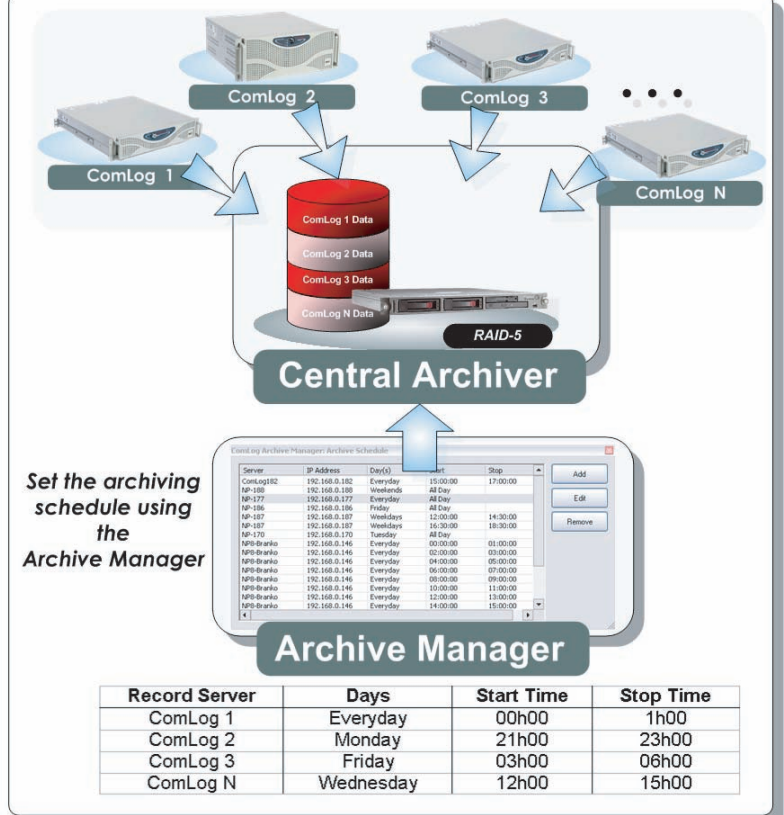

## **EASY TO USE**

**> Easy to Use Interface -** Use the ComLog Archive Manager to configure the Central Archiver. The Archive Manager can connect to the Central Archiver over a LAN or a WAN.

**> Easy Custom Archive Scheduling -** Customize archiving schedule periods and frequency to compensate for high network traffic during peak or sensitive periods.

**> Easy Playback of Archived Data -** Playback archived audio data using the ComLog Reproducer by accessing the Central Archiver as a native drive.

Specifications subject to change

117 Brunswick Blvd. Pointe-Claire (Québec) Canada H9R 5N2

**Email:** sales@cvds.com **T:** 514.426.7879 **F:** 514.426.3511

**www.cvds.com**